# **T.C. KAYSERİ ÜNİVERSİTESİ**

## **SAĞLIK BİLİMLERİ FAKÜLTESİ KAMU HİZMET STANDARTLARI TABLOSU**

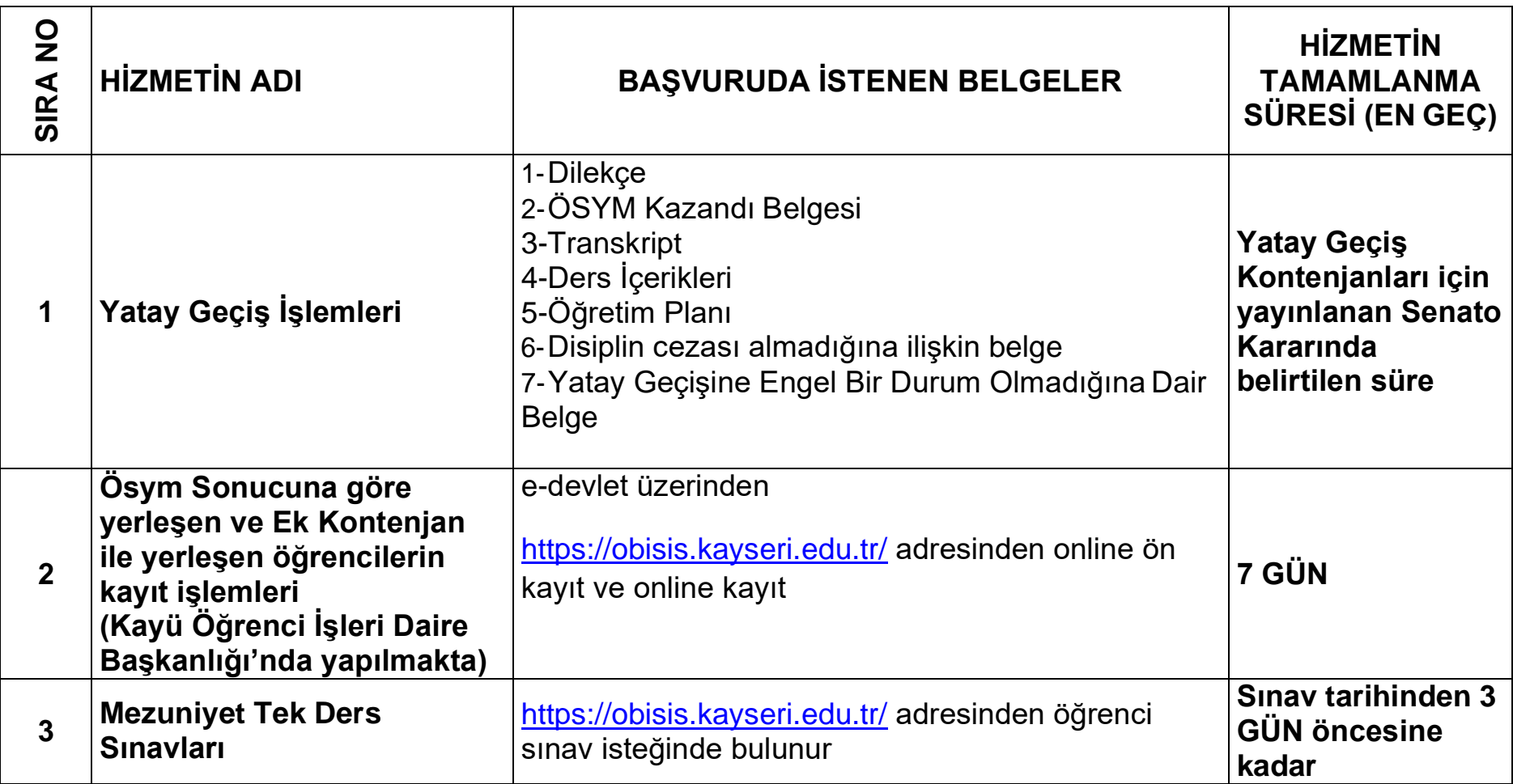

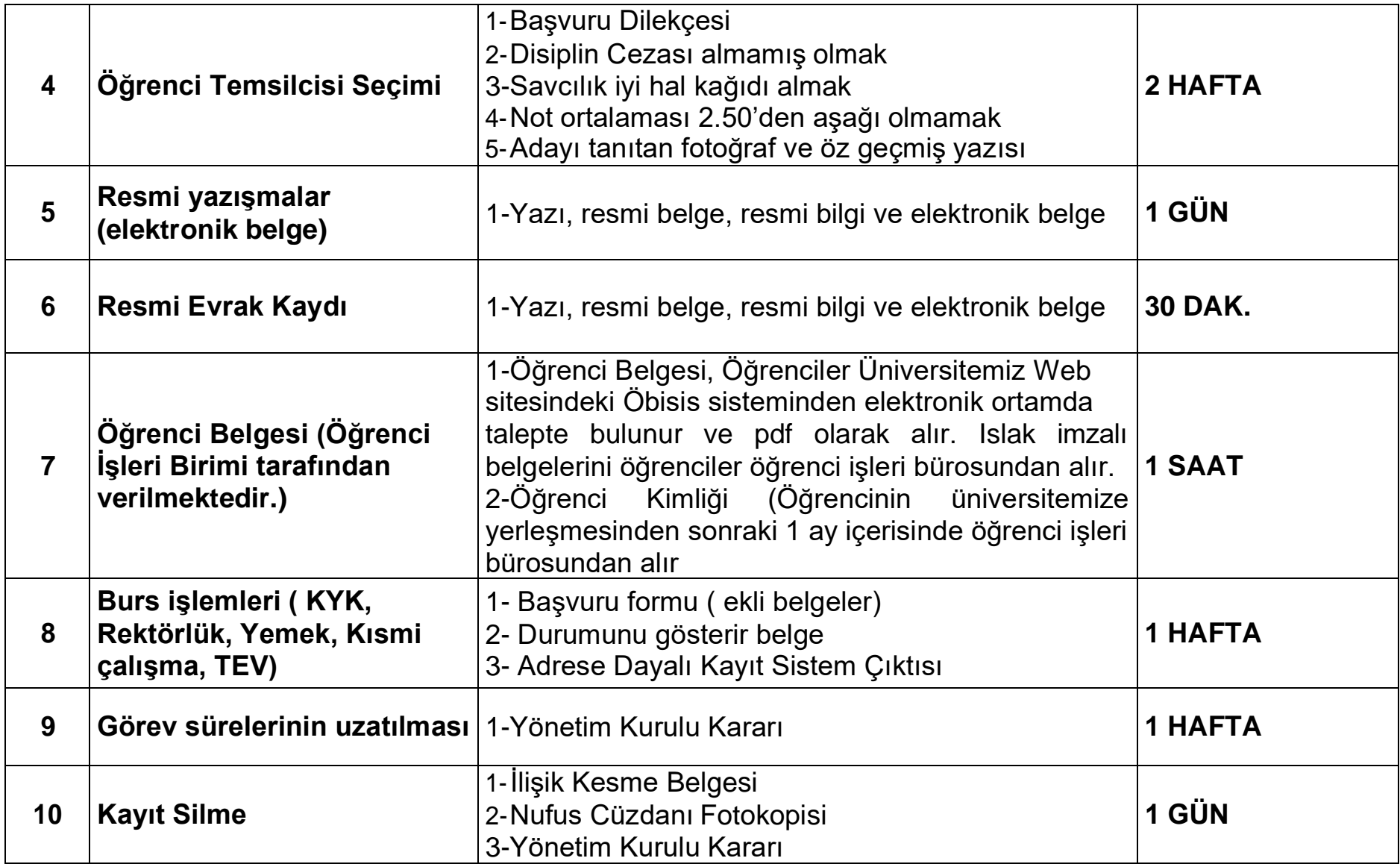

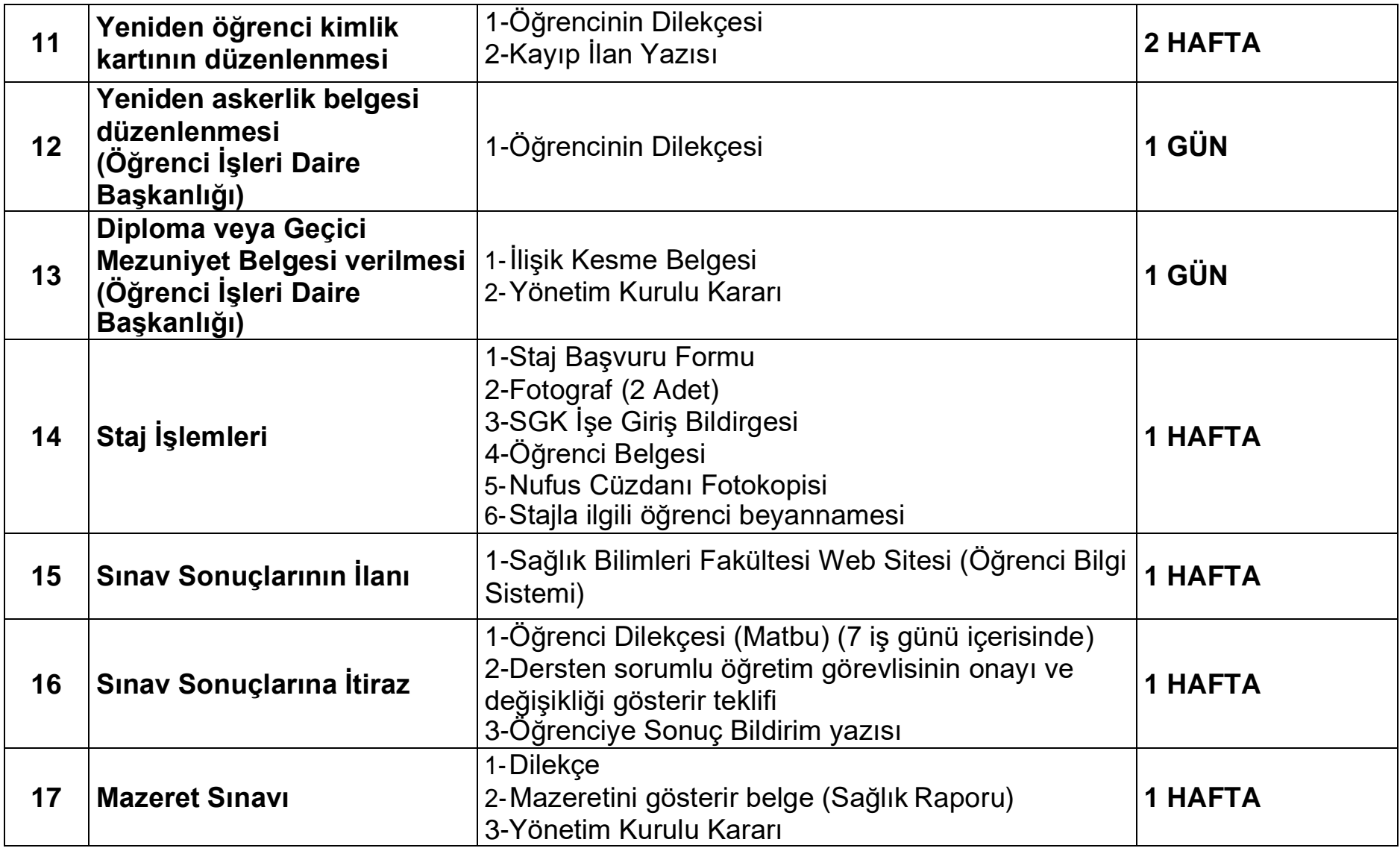

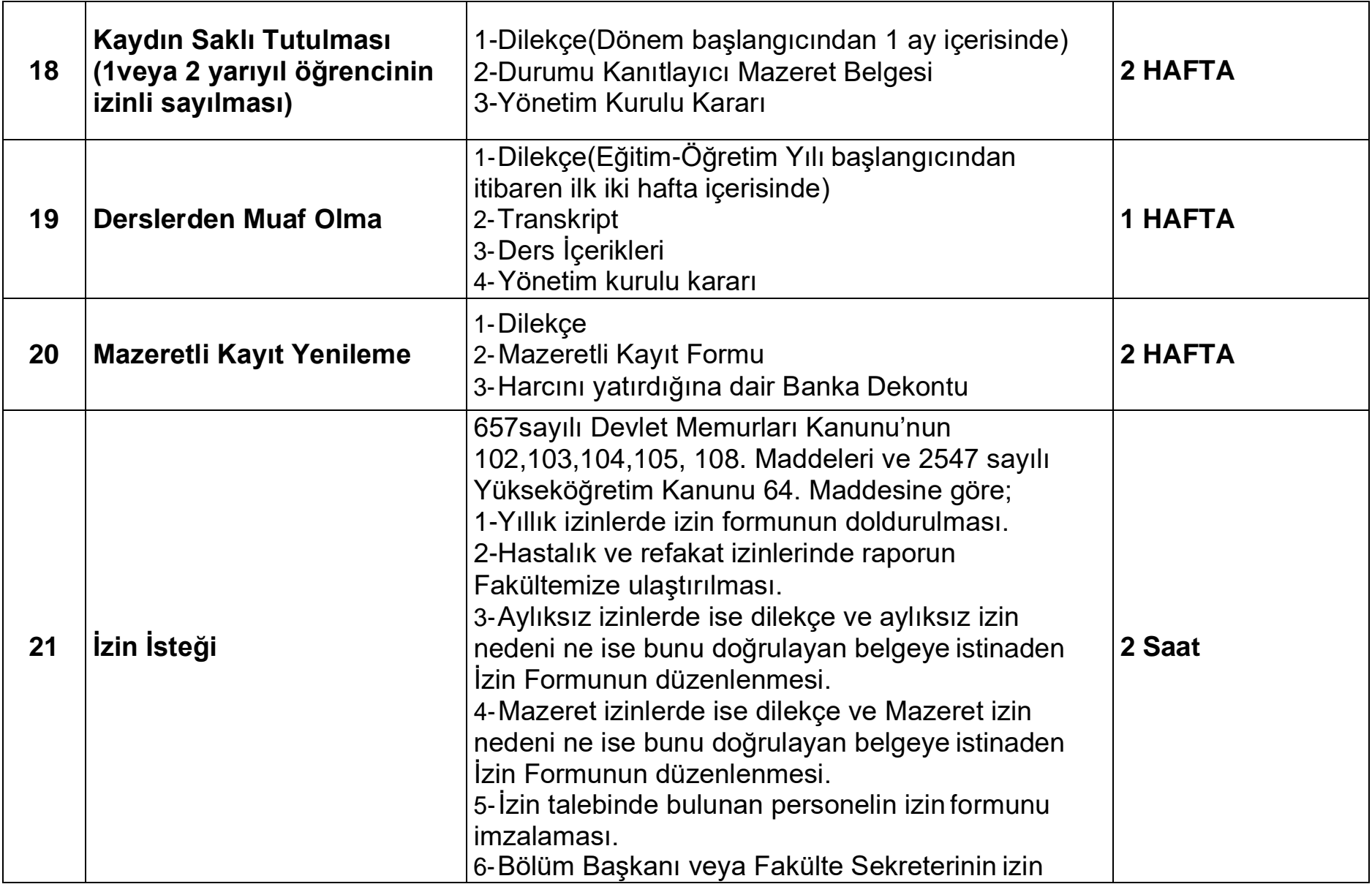

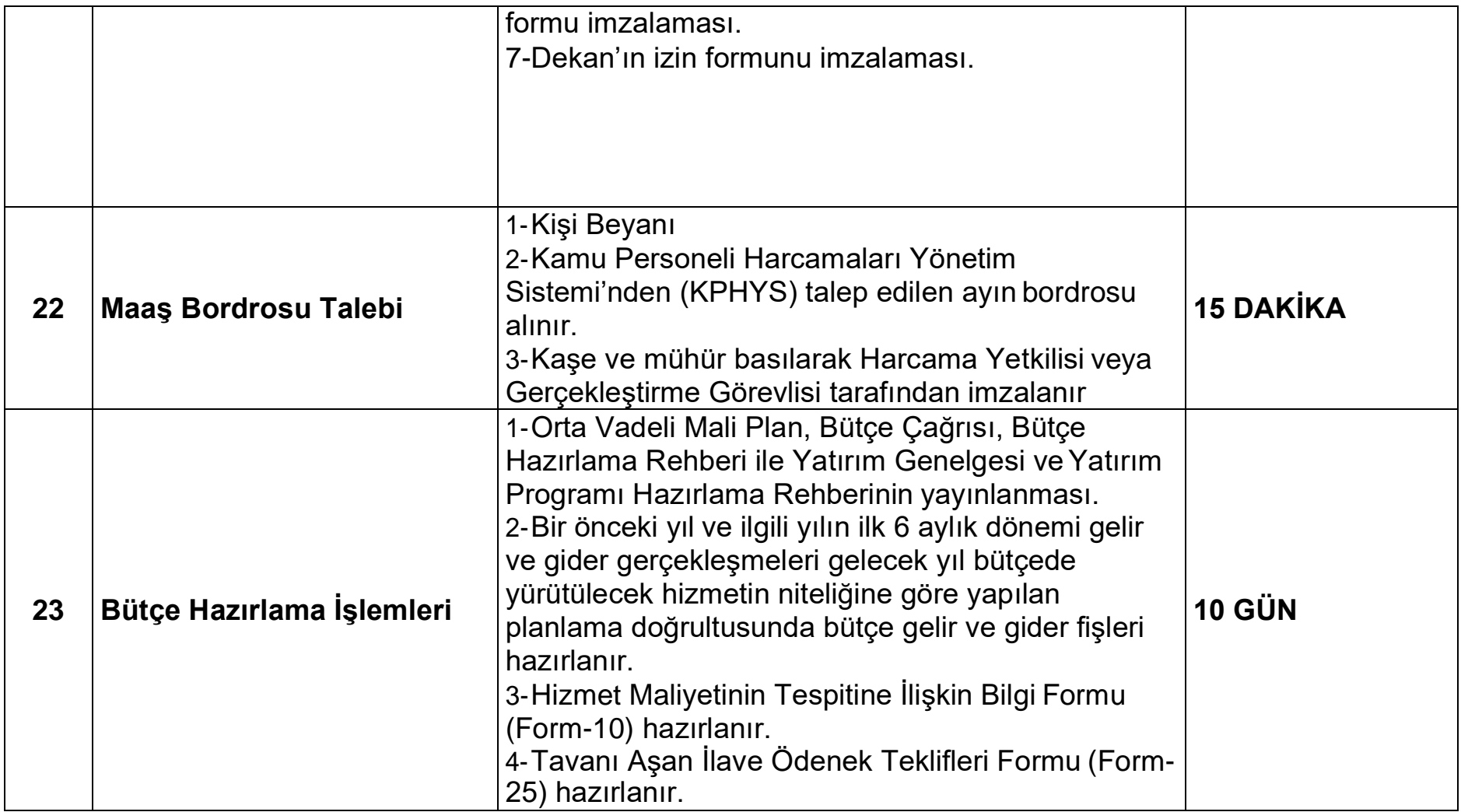

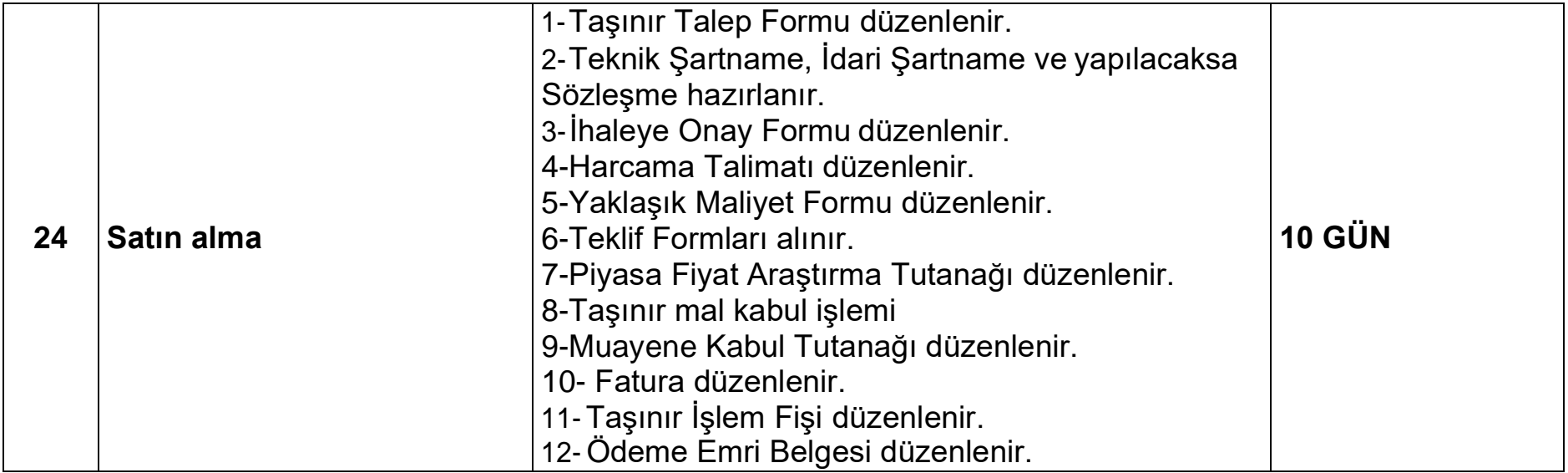

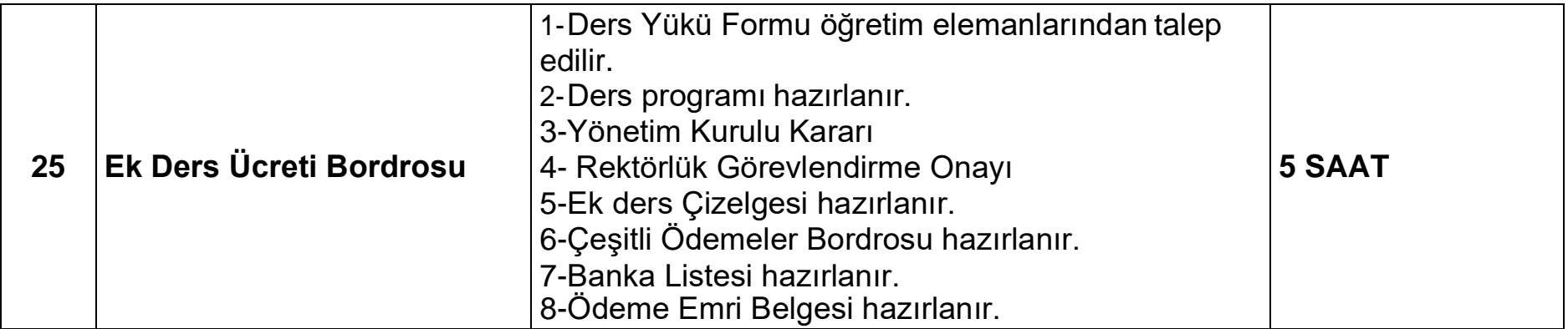

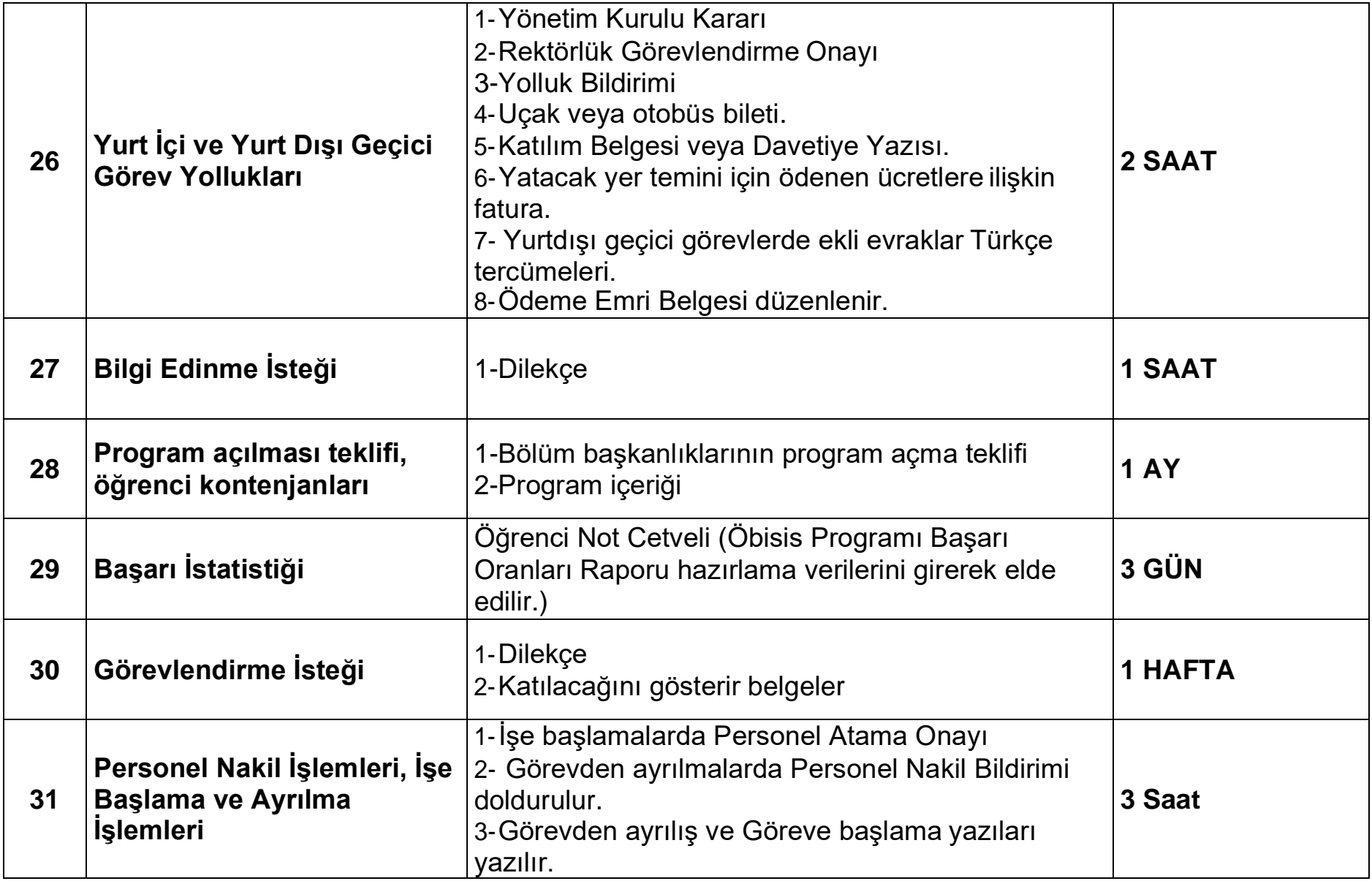

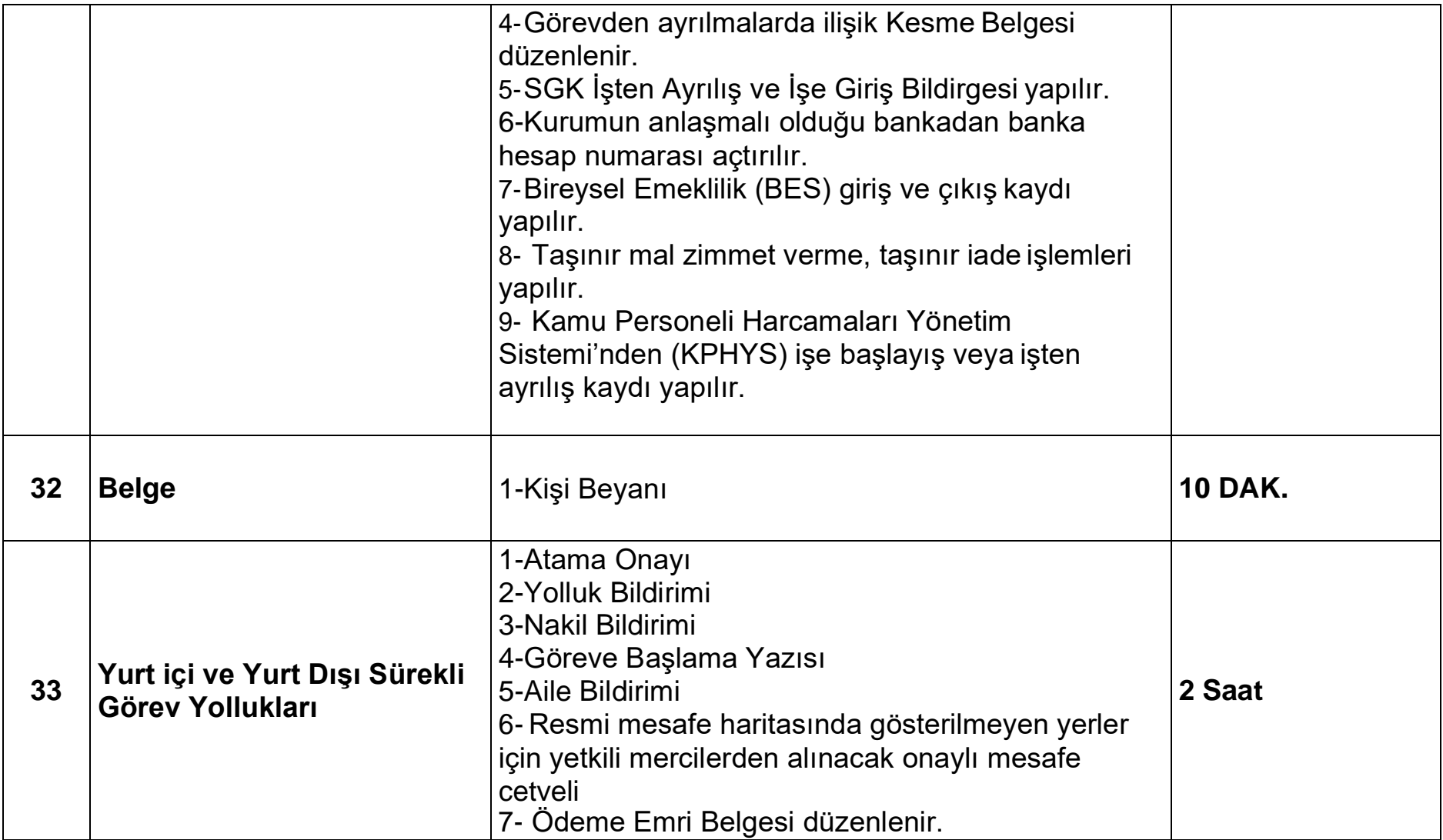

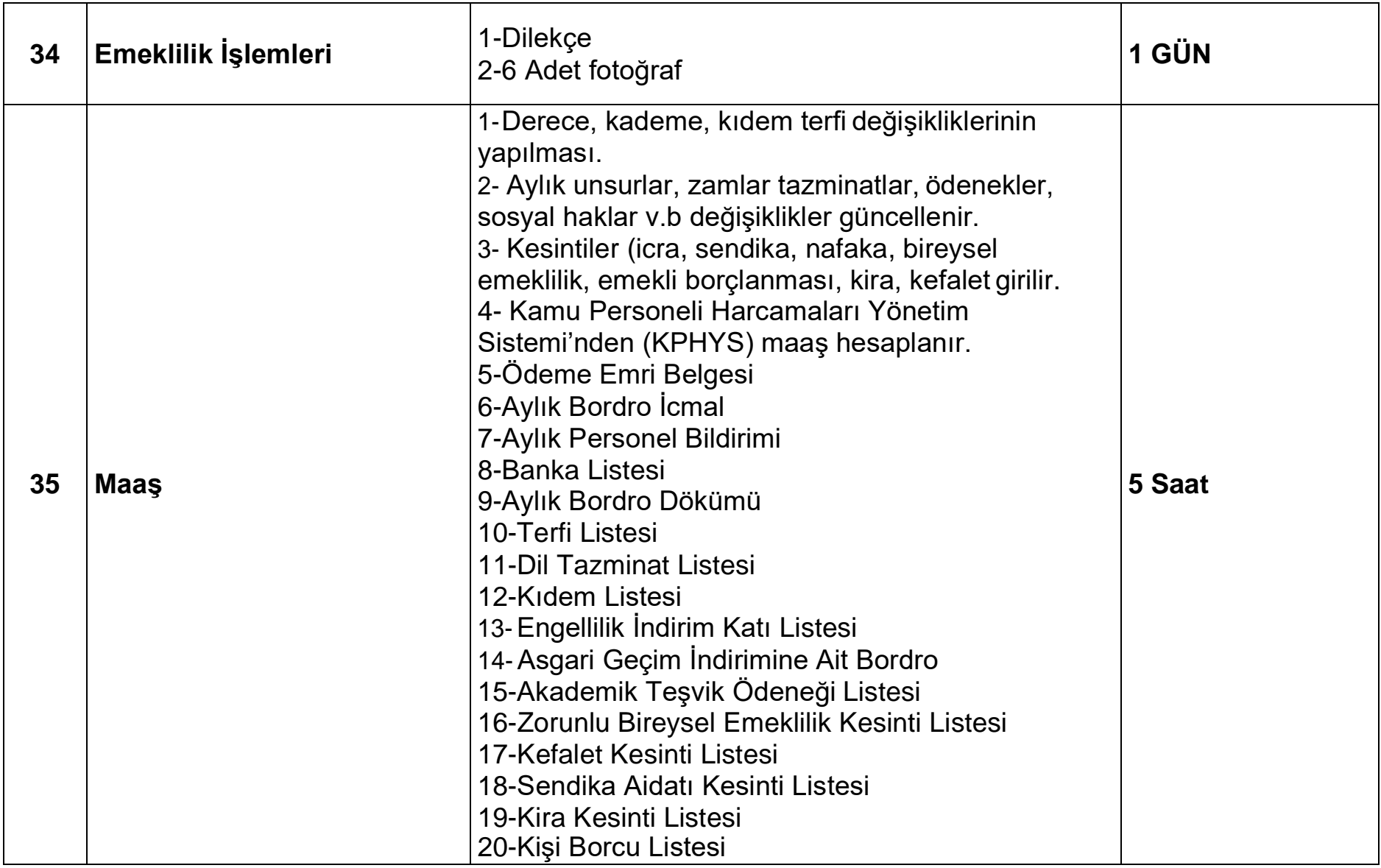

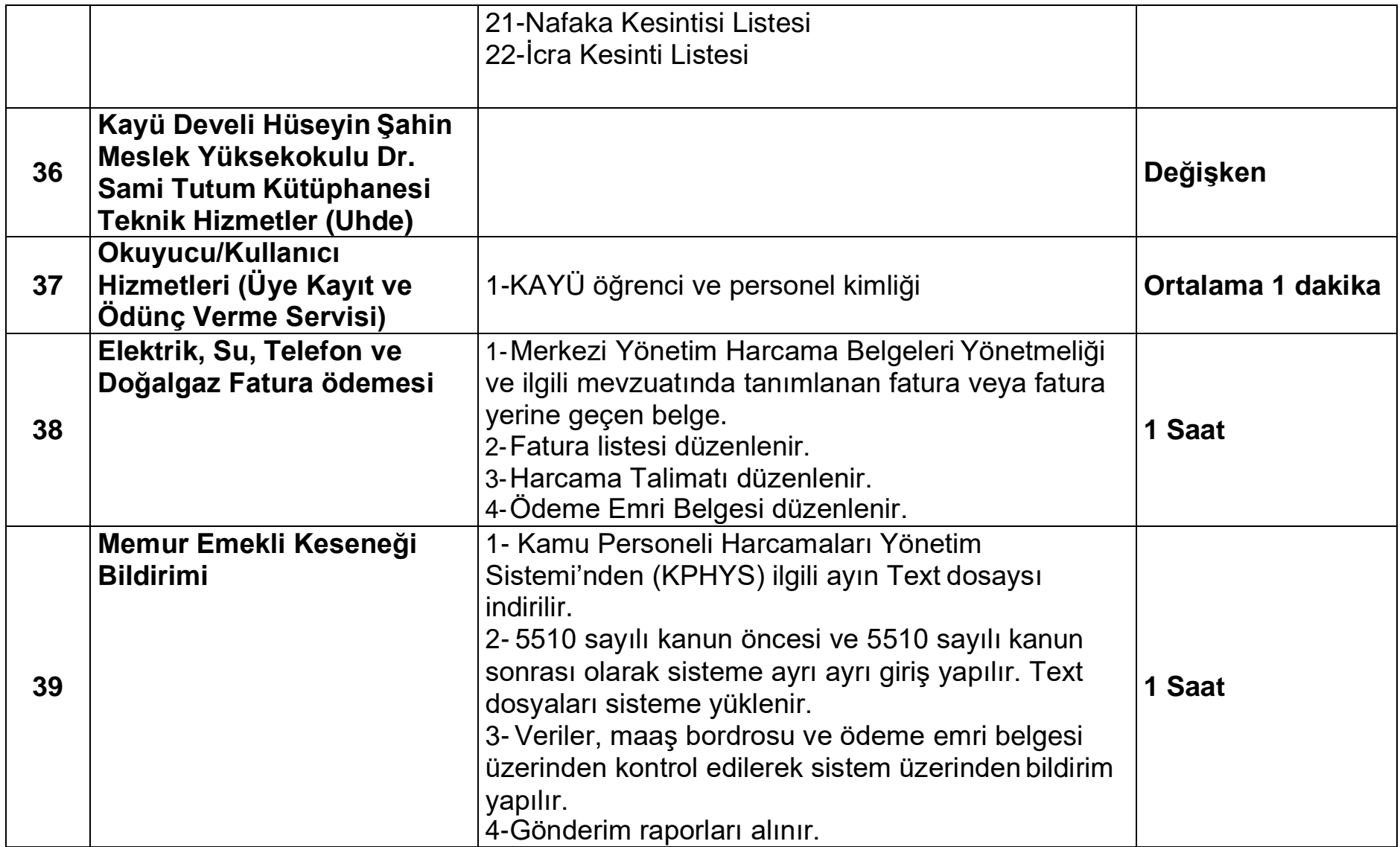

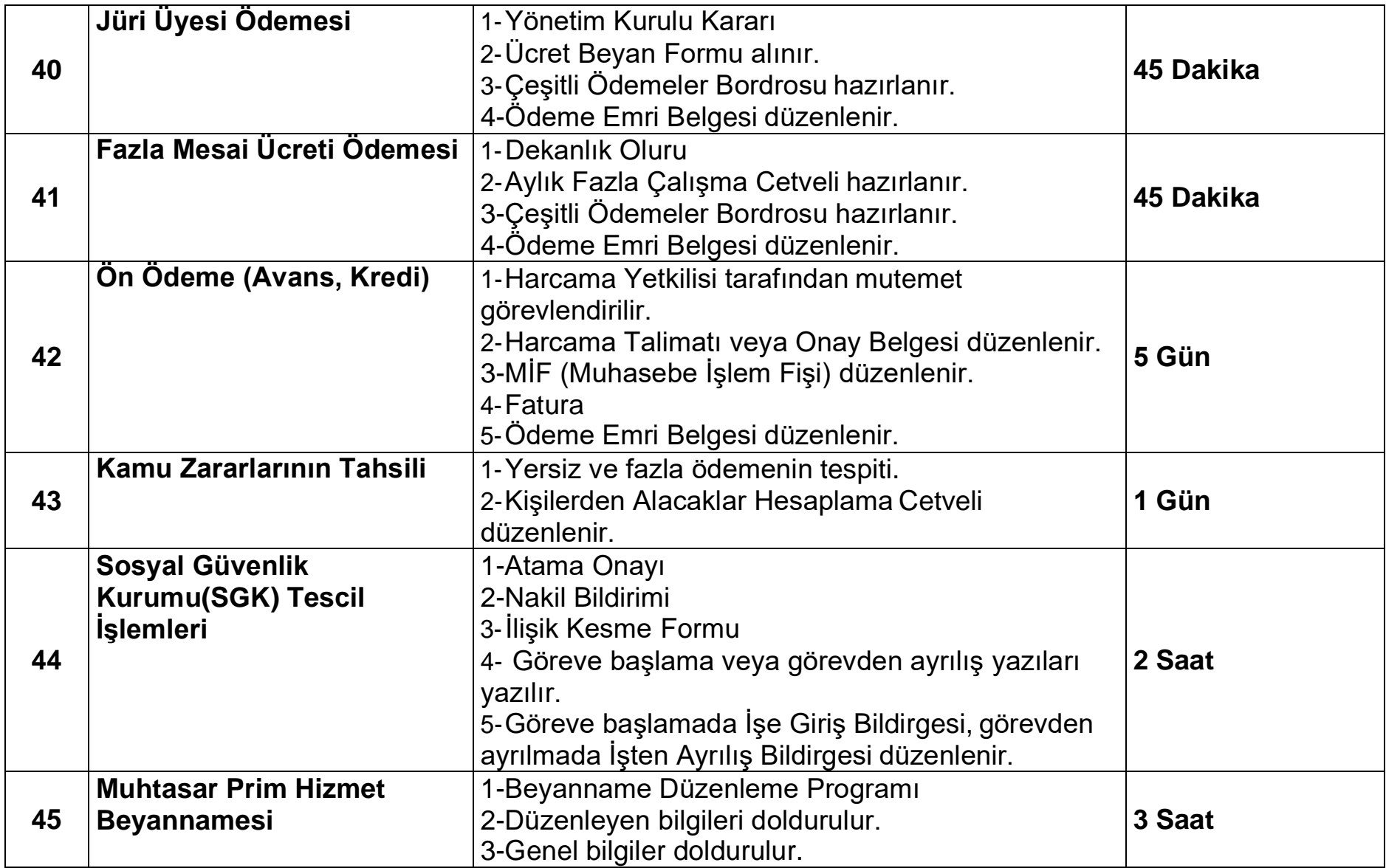

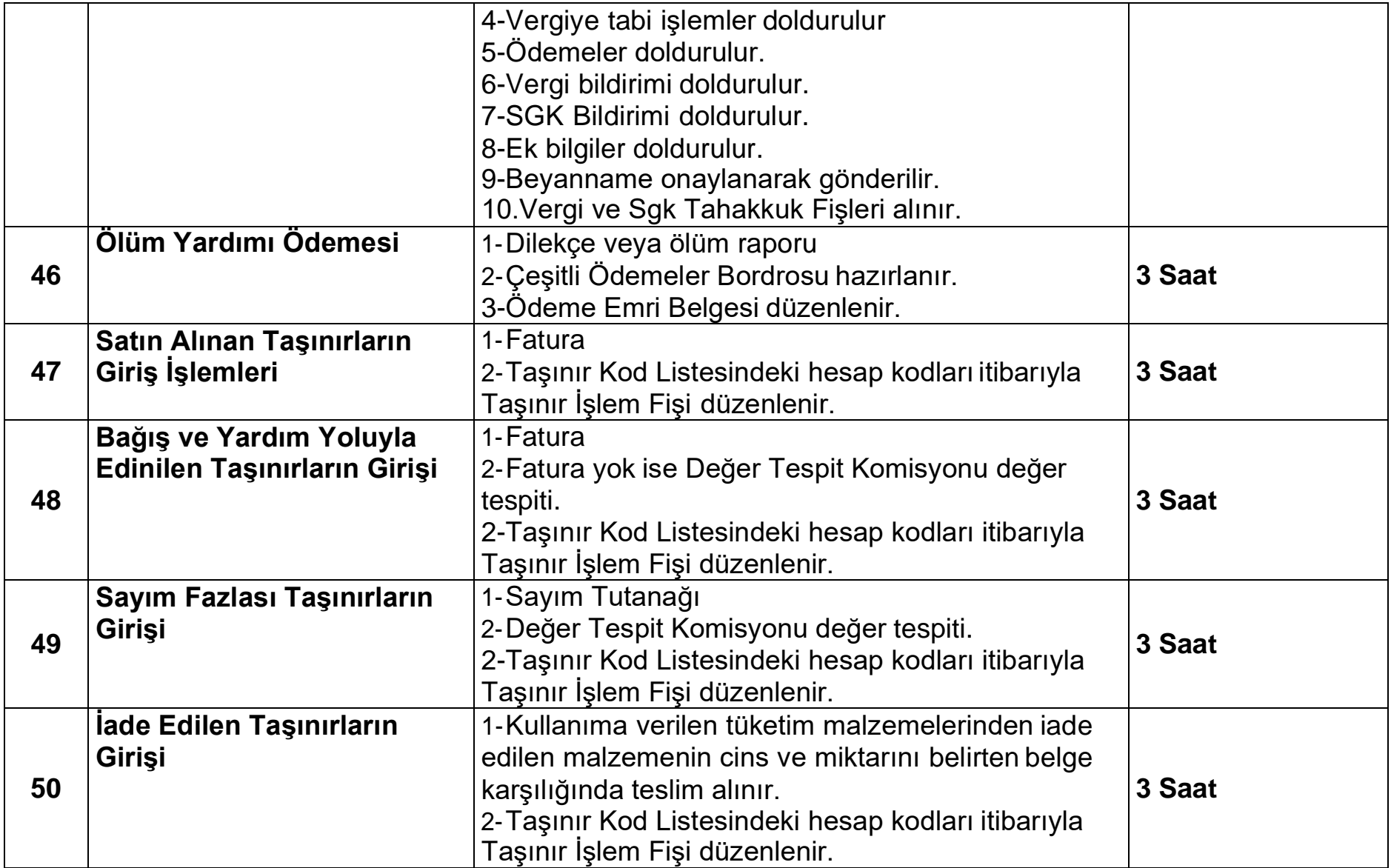

![](_page_12_Picture_169.jpeg)

![](_page_13_Picture_130.jpeg)

Başvuru esnasında yukarıda belirtilen belgelerin dışında belge istenilmesi veya başvuru eksiksiz belge ile yapıldığı halde, hizmetin belirtilen sürede tamamlanmaması durumunda ilk müracaat yerine ya da ikinci müracaat yerine başvurunuz.

### **KAMU HİZMET STANDARTLARI TABLOSU (Ek-2)**

![](_page_14_Picture_74.jpeg)

#### **İlk Müracaat Yeri İkinci Müracaat Yeri**

![](_page_14_Picture_75.jpeg)